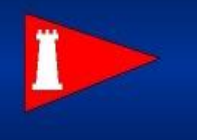

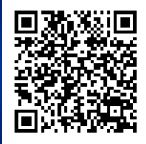

There is a rating time allowance spreadsheet on the SAYC website. This spreadsheet will allow you to create custom configuration for you boat vs. other boats.

Setup:

- 1. Download the spreadsheet from the SAYC website: <https://www.staugustineyachtclub.com/uploads/1/9/1/6/19163921/racing-ratingtimeallowance.xlsx>
- 2. Enter the TCF factors, factor A does not change the elapsed time difference. Factor B has been set at 550 for SAYC events that will be scored using PHRF TOT.
- 3. Chart increment and start time change the values in the columns highlighted in yellow. If you are using this for short races stating at 10:00 minutes and incrementing by 5:00 minutes will provide a chart useful for up to 01:15:00. If you are participating in a long race, like the HRYC St. Augustine Dash, you might use a start time of 01:00:00 and an increment of 00:30:00.
- 4. Enter your boat's PHRF rating in cell B6.
- 5. Use rows 7 through 23 to put boats that you might be racing against, along with their PHRF rating, found on sailjax.com.

How to read:

- 1. Look at your watch to see how long it has been since the race started.
- 2. Find that value in the yellow row.
- 3. Read down to the boat you are interested in seeing how you are doing against.
- 4. Estimate if that boat is ahead or behind you by indicated amount.

## Example:

- 1. Veria has set the spreadsheet up for short racing.
- 2. As they round the last mark before the finish, approximately 40 minutes has elapsed since the start.
- 3. They note that Arial rounded about 2:00 minutes ahead of them.
- 4. They start a stopwatch as they round and note that Katana rounds 2:16 seconds behind them.
- 5. They pull out their chart and see these values:

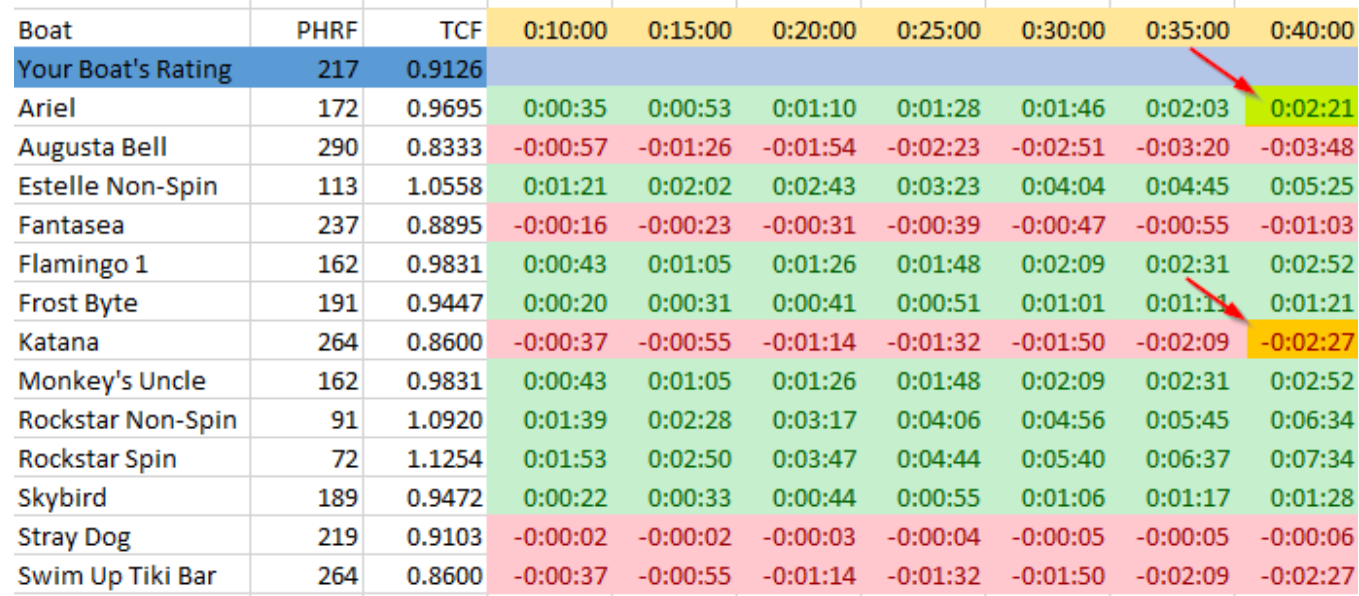

- 6. With Arial they see that they are approximately 20 seconds ahead (corrected), if they keep up the pressure, they feel good about that position.
- 7. With Katana they note that they are behind by 11 seconds, and more time will be sailed before the finish.

8. They tactically choose to cover Katana and let Arial finish where she does. Conversely if Arial is also using this chart, she will note that she has to put pressure on both Veria and Katana in order to beat them.